# Package: msqrob2 (via r-universe)

July 8, 2024

Title Robust statistical inference for quantitative LC-MS proteomics

Version 1.13.0

Description msqrob2 provides a robust linear mixed model framework for assessing differential abundance in MS-based Quantitative proteomics experiments. Our workflows can start from raw peptide intensities or summarised protein expression values. The model parameter estimates can be stabilized by ridge regression, empirical Bayes variance estimation and robust M-estimation. msqrob2's hurde workflow can handle missing data without having to rely on hard-to-verify imputation assumptions, and, outcompetes state-of-the-art methods with and without imputation for both high and low missingness. It builds on QFeature infrastructure for quantitative mass spectrometry data to store the model results together with the raw data and preprocessed data.

#### **Depends** R  $(>= 4.1)$ , QFeatures  $(>= 1.1.2)$

- Imports stats, methods, lme4, purrr, BiocParallel, Matrix, MASS, limma, SummarizedExperiment, MultiAssayExperiment, codetools
- Suggests multcomp, gridExtra, knitr, BiocStyle, RefManageR, sessioninfo, rmarkdown, testthat, tidyverse, plotly, msdata, MSnbase, matrixStats, MsCoreUtils, covr

License Artistic-2.0

Collate 'msqrob-framework.R' 'allGenerics.R' 'accessors.R' 'msqrob.R' 'msqrob-utils.R' 'StatModel-methods.R' 'hypothesisTest-methods.R' 'msqrob-methods.R' 'msqrobAggregate.R' 'topFeatures.R' 'data.R' 'msqrobQB.R' 'msqrobHurdle-methods.R'

Encoding UTF-8

VignetteBuilder knitr

Roxygen list(markdown=TRUE)

RoxygenNote 7.2.1

<span id="page-1-0"></span>biocViews Proteomics, MassSpectrometry, DifferentialExpression, MultipleComparison, Regression, ExperimentalDesign, Software, ImmunoOncology, Normalization, TimeCourse, Preprocessing

URL <https://github.com/statOmics/msqrob2>

#### BugReports <https://github.com/statOmics/msqrob2/issues>

Repository https://bioc.r-universe.dev

RemoteUrl https://github.com/bioc/msqrob2

RemoteRef HEAD

RemoteSha f9276cf121b0db642d2b8037ae7791a68cb4b3f6

## Contents

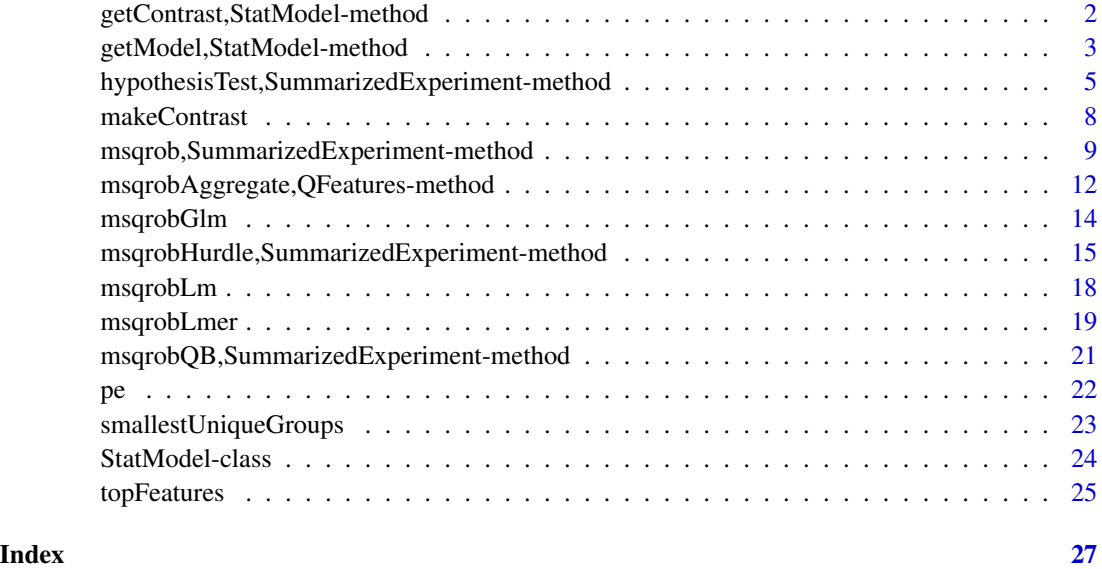

getContrast,StatModel-method

*Methods for StatModel class*

## Description

Methods for StatModel class

getContrast(object, L) to calculate contrasts of the model parameters

varContrast(object, L) to calculate the variance-covariance matrix of the contrasts

#### <span id="page-2-0"></span>Usage

```
## S4 method for signature 'StatModel'
getContrast(object, L)
## S4 method for signature 'StatModel'
varContrast(object, L)
```
## Arguments

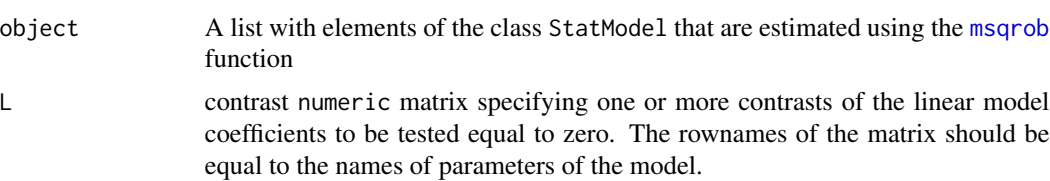

#### Value

A matrix with the calculated contrasts or variance-covariance matrix of contrasts

## Examples

```
data(pe)
# Aggregate peptide intensities in protein expression values
pe <- aggregateFeatures(pe, i = "peptide", fcol = "Proteins", name = "protein")
# Fit msqrob model
pe \leq msqrob(pe, i = "protein", formula = \simcondition)
# Define contrast
getCoef(rowData(pe[["protein"]])$msqrobModels[[1]])
# Define contrast for log2 fold change between condition c and condition b:
L <- makeContrast("conditionc - conditionb=0", c("conditionb", "conditionc"))
getContrast(rowData(pe[["protein"]])$msqrobModels[[1]], L)
varContrast(rowData(pe[["protein"]])$msqrobModels[[1]], L)
```
getModel,StatModel-method

```
Accessor functions for StatModel class
```
#### **Description**

Accessor functions for StatModel class

getModel(object) to get model

getFitMethod(object) to get the parameter estimation method

getCoef(object) to get the parameter estimates of the mean model

getDF(object) to get the residual degrees of freedom of the model getVar(object) to get the residual variance of the model getSigma(object) to get the residual standard deviation of the model getDfPosterior(object) to get the degrees of freedom of the empirical Bayes variance estimator getVarPosterior(object) to get the empirical Bayes variance getSigmaPosterior(object) to get the empirical Bayes standard deviation getVcovUnscaled(object) to get the unscaled variance covariance matrix of the model parameters

#### Usage

```
## S4 method for signature 'StatModel'
getModel(object)
## S4 method for signature 'StatModel'
getFitMethod(object)
## S4 method for signature 'StatModel'
getCoef(object)
## S4 method for signature 'StatModel'
getDfPosterior(object)
## S4 method for signature 'StatModel'
getVarPosterior(object)
## S4 method for signature 'StatModel'
getSigmaPosterior(object)
## S4 method for signature 'StatModel'
getDF(object)
## S4 method for signature 'StatModel'
getVar(object)
## S4 method for signature 'StatModel'
getSigma(object)
```

```
## S4 method for signature 'StatModel'
getVcovUnscaled(object)
```
## Arguments

object StatModel object

## Value

The requested parameter of the StatModel object

### <span id="page-4-0"></span>Examples

```
data(pe)
```

```
# Aggregate peptide intensities in protein expression values
pe <- aggregateFeatures(pe, i = "peptide", fcol = "Proteins", name = "protein")
# Fit msqrob model
pe \leq msqrob(pe, i = "protein", formula = \simcondition)
getCoef(rowData(pe[["protein"]])$msqrobModels[[1]])
getModel(rowData(pe[["protein"]])$msqrobModels[[1]])
getFitMethod(rowData(pe[["protein"]])$msqrobModels[[1]])
# Similar for the remaining accessors
```
hypothesisTest,SummarizedExperiment-method *Parameter estimates, standard errors and statistical inference on differential expression analysis*

### Description

Summary table of the estimates for differential expression of features

#### Usage

```
## S4 method for signature 'SummarizedExperiment'
hypothesisTest(
  object,
 contrast,
  adjust.method = "BH",
 modelColumn = "msqrobModels",
  resultsColumnNamePrefix = "",
 overwrite = FALSE
\lambda## S4 method for signature 'SummarizedExperiment'
hypothesisTestHurdle(
 object,
  contrast,
  adjust.method = "BH",
 modelColumn = "msqrobHurdle",
 resultsColumnNamePrefix = "hurdle_",
  overwrite = FALSE
)
## S4 method for signature 'QFeatures'
hypothesisTest(
 object,
```

```
i,
 contrast,
  adjust.method = "BH",modelColumn = "msqrobModels",
  resultsColumnNamePrefix = "",
  overwrite = FALSE
)
## S4 method for signature 'QFeatures'
hypothesisTestHurdle(
 object,
  i,
 contrast,
  adjust.method = "BH",modelColumn = "msqrobHurdle",
  resultsColumnNamePrefix = "hurdle_",
  overwrite = FALSE
)
```
#### **Arguments**

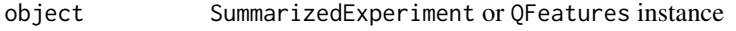

- contrast numeric matrix specifying one or more contrasts of the linear model coefficients to be tested equal to zero. If multiple contrasts are given (multiple columns) then results will be returned for each contrast. The rownames of the matrix should be equal to the names of parameters of the model that are involved in the contrast. The column names of the matrix will be used to construct names to store the results in the rowData of the SummarizedExperiment or of the assay of the QFeatures object. The contrast matrix can be made using the makeContrast function.
- adjust.method character specifying the method to adjust the p-values for multiple testing. Options, in increasing conservatism, include '"none"', '"BH"', '"BY"' and '"holm"'. See 'p.adjust' for the complete list of options. Default is "BH" the Benjamini-Hochberg method to controle the False Discovery Rate (FDR).
- modelColumn character to indicate the variable name that was used to store the msqrob models in the rowData of the SummarizedExperiment instance or of the assay of the QFeatures instance. Default is "msqrobModels" when the hypothesisTest function is used and "msqrobHurdle" for hypothesisTestHurdle.

resultsColumnNamePrefix

character to indicate the the prefix for the variable name that will be used to store test results in the rowData of the SummarizedExperiment instance or of the assay of the QFeatures instance. Default is "" so that the variable name with the results will be the column name of the column in the contrast matrix L. If L is a matrix with multiple columns, multiple results columns will be made, one for each contrast. If L is a matrix with a single column which has no column names and if resultsColumnNamePrefix="" the results will be stored in the column with name msqrobResults. For hypothesisTestHurdle the default prefix is

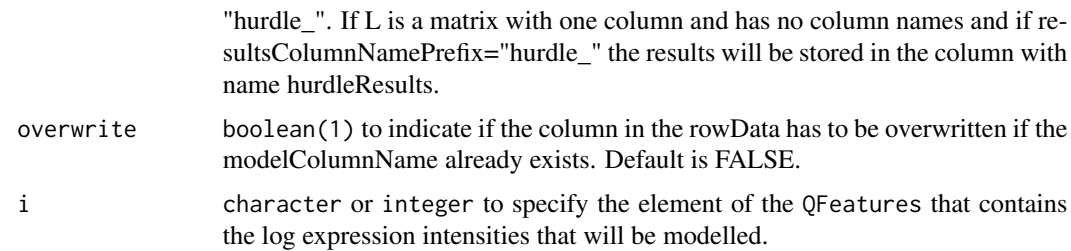

A SummarizedExperiment or a QFeatures instance augmented with the test results.

#### Author(s)

Lieven Clement

```
# Load example data
# The data are a Feature object containing
# a SummarizedExperiment named "peptide" with MaxQuant peptide intensities
# The data are a subset of spike-in the human-ecoli study
# The variable condition in the colData of the Feature object
# contains information on the spike in condition a-e (from low to high)
data(pe)
# Aggregate peptide intensities in protein expression values
pe <- aggregateFeatures(pe, i = "peptide", fcol = "Proteins", name = "protein")
# Fit msqrob model
pe \leq msqrob(pe, i = "protein", formula = \simcondition)
# Define contrast
getCoef(rowData(pe[["protein"]])$msqrobModels[[1]])
# Assess log2 fold change between condition c and condition b
L <- makeContrast(
    "conditionc - conditionb=0",
    c("conditionb", "conditionc")
\lambda# example SummarizedExperiment instance
se <- pe[["protein"]]
se <- hypothesisTest(se, L)
head(rowData(se)$"conditionc - conditionb", 10)
# Volcano plot
plot(-log10(pval) ~ logFC,
    rowData(se)$"conditionc - conditionb",
    col = (adjPval < 0.05) + 1)
# Example for QFeatures instance
```

```
# Assess log2 fold change between condition b and condition a (reference class),
# condition c and condition a, and, condition c and condition b.
L <- makeContrast(
   c(
        "conditionb=0",
        "conditionc=0",
        "conditionc - conditionb=0"
   ),
    c("conditionb", "conditionc")
\mathcal{L}pe <- hypothesisTest(pe, i = "protein", L)
head(rowData(pe[["protein"]])$"conditionb", 10)
# Volcano plots
par(mfrow = c(1, 3))plot(-log10(pval) ~ logFC,
    rowData(pe[["protein"]])$"conditionb",
    col = (adjPval < 0.05) + 1,main = "log2 FC b-a"
)
plot(-log10(pval) ~ logFC,
    rowData(pe[["protein"]])$"conditionc",
    col = (adjPval < 0.05) + 1,main = "log2 FC c-a")
plot(-log10(pval) ~ logFC,
    rowData(pe[["protein"]])$"conditionc - conditionb",
    col = (adjPval < 0.05) + 1,main = "log2 FC c-b")
# Hurdle method
pe \le - msqrobHurdle(pe, i = "protein", formula = ~condition)
pe <- hypothesisTestHurdle(pe, i = "protein", L)
head(rowData(pe[["protein"]])$"hurdle_conditionb", 10)
```
makeContrast *Make contrast matrix*

## Description

Construct the contrast matrix corresponding to specified contrasts of a set of parameters.

#### Usage

makeContrast(contrasts, parameterNames)

#### Arguments

contrasts character vector specifying contrasts, i.e. the linear combination of the modelparameters that equals to zero.

<span id="page-7-0"></span>

<span id="page-8-0"></span>parameterNames character vector specifying the model parameters that are involved in the contrasts, e.g if we model data of three conditions using a factor condition with three levels a, b and c then our model will have 3 mean parameters named (Intercept), conditionb and conditionc. Hence the log2 fold change between b and a is conditionb. Under the null hypothesis the log2 fold change equals 0. Which is to be encoded as "conditionb=0". If we would like to test for log2 fold change between condition c and b we assess if the log2 fold change conditionc-conditionb equals 0, encoded as "condtionb-conditionc=0".

## Value

A numeric contrast matrix with rownames that equal the model parameters that are involved in the contrasts

#### Examples

```
makeContrast(c("conditionb = 0"),
    parameterNames = c(
        "(Intercept)",
        "conditionb",
        "conditionc"
    )
)
makeContrast(c("conditionc=0"),
    parameterNames = c("conditionc")
\lambdamakeContrast(c(
    "conditionb=0",
    "conditionc=0",
    "conditionc-conditionb=0"
),
parameterNames = c(
    "conditionb",
    "conditionc"
)
)
```
msqrob,SummarizedExperiment-method

*Methods to fit msqrob models with ridge regression and/or random effects using lme4*

#### <span id="page-8-1"></span>Description

Parameter estimation of msqrob models for QFeatures and SummarizedExperiment instance.

## Usage

```
## S4 method for signature 'SummarizedExperiment'
msqrob(
  object,
 formula,
 modelColumnName = "msqrobModels",
 overwrite = FALSE,
  robust = TRUE,
 ridge = FALSE,
 maxitRob = 1,tol = 1e-06,doQR = TRUE,lmerArgs = list(control = lmerControl(calc.derivs = FALSE))
\mathcal{L}## S4 method for signature 'QFeatures'
msqrob(
 object,
  i,
  formula,
 modelColumnName = "msqrobModels",
 overwrite = FALSE,
  robust = TRUE,
  ridge = FALSE,maxitRob = 1,tol = 1e-06,doQR = TRUE,lmerArgs = list(control = lmerControl(calc.derivs = FALSE))
\mathcal{L}
```
## Arguments

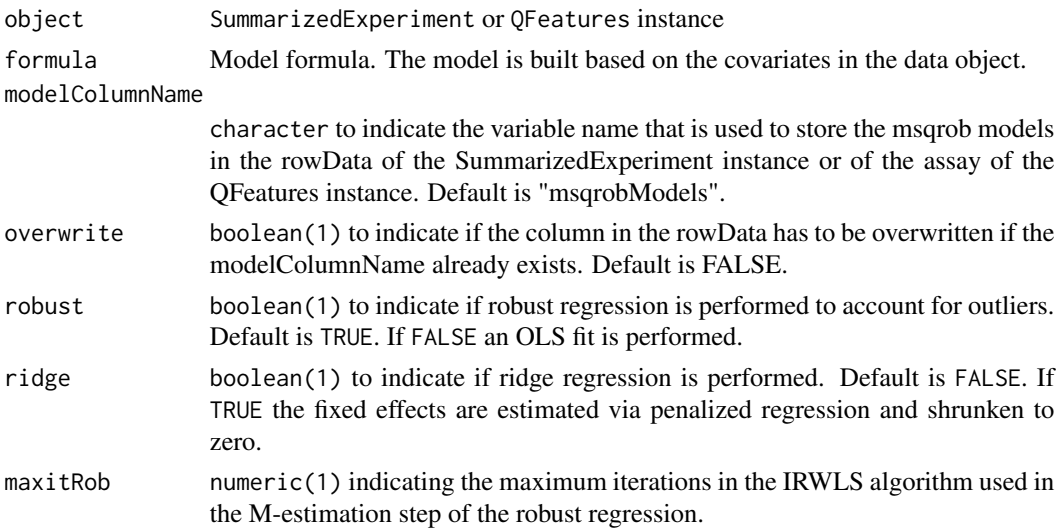

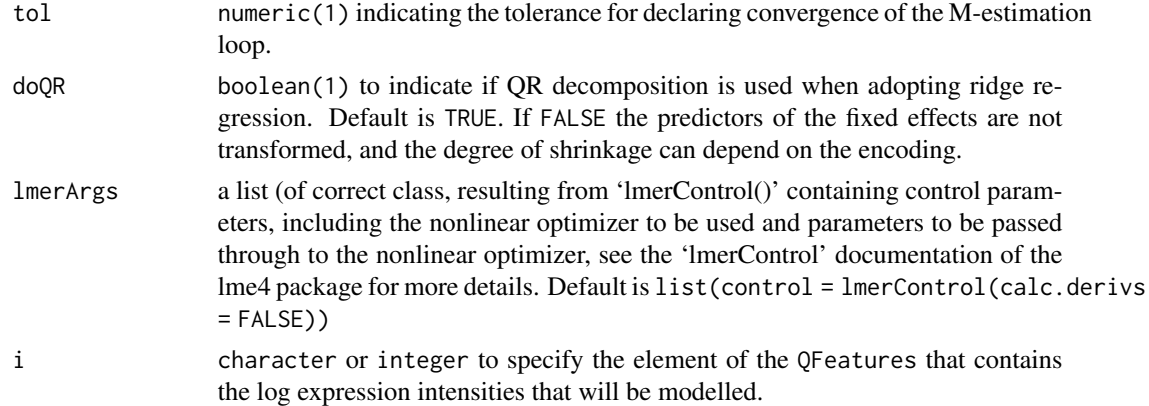

A SummarizedExperiment or a QFeatures instance with the models.

#### Author(s)

Lieven Clement

```
# Load example data
# The data are a Feature object with containing
# a SummarizedExperiment named "peptide" with MaxQuant peptide intensities
# The data are a subset of spike-in the human-ecoli study
# The variable condition in the colData of the Feature object
# contains information on the spike in condition a-e (from low to high)
data(pe)
# Aggregate peptide intensities in protein expression values
pe <- aggregateFeatures(pe, i = "peptide", fcol = "Proteins", name = "protein")
# Fit MSqrob model using robust linear regression upon summarization of
# peptide intensities into protein expression values.
# For summarized SummarizedExperiment
se <- pe[["protein"]]
se
colData(se) <- colData(pe)
se \leq msqrob(se, formula = \simcondition, modelColumnName = "rlm")
getCoef(rowData(se)$rlm[[1]])
# For features object
pe \leq msqrob(pe, i = "protein", formula = \simcondition, modelColumnName = "rlm")
# with ridge regression (slower)
pe <- msqrob(pe, i = "protein", formula = ~condition, ridge = TRUE, modelColumnName = "ridge")
# compare for human protein (no DE)==> large shrinkage to zero
```

```
# compare for ecoli protein (DE)==> almost no shrinkage to zero
cbind(
    getCoef(rowData(pe[["protein"]])$rlm[["P00956"]]),
   getCoef(rowData(pe[["protein"]])$ridge[["P00956"]])
)
```
msqrobAggregate,QFeatures-method

*Method to fit msqrob models with robust regression and/or ridge regression and/or random effects It models multiple features simultaneously, e.g. multiple peptides from the same protein.*

#### **Description**

Parameter estimation of msqrob models for QFeaturesinstance. The method aggregates features within the model e.g. from peptides to proteins. It provides fold change estimates and their associated uncertainty at the aggregated level (e.g. protein level) while correcting for the peptide species that are observed in each sample. It also addresses the correlation in the data, e.g. the peptide data for the same protein in a sample are correlate because they originate from the same protein pool. The method however does not return aggregated expression values for each sample. For visualisation purposes aggregated expression values are provide by the aggregateFeatures function from the QFeatures Package

#### Usage

```
## S4 method for signature 'QFeatures'
msqrobAggregate(
 object,
  formula,
  i,
  fcol,
  name = "msqrobAggregate",
  aggregateFun = MsCoreUtils::robustSummary,
 modelColumnName = "msqrobModels",
  robust = TRUE,ridge = FALSE,maxitRob = 1,tol = 1e-06,
  doQR = TRUE,lmerArgs = list(control = lmerControl(calc.derivs = FALSE)))
```
#### Arguments

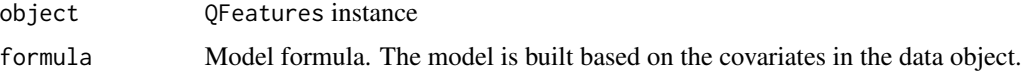

<span id="page-11-0"></span>

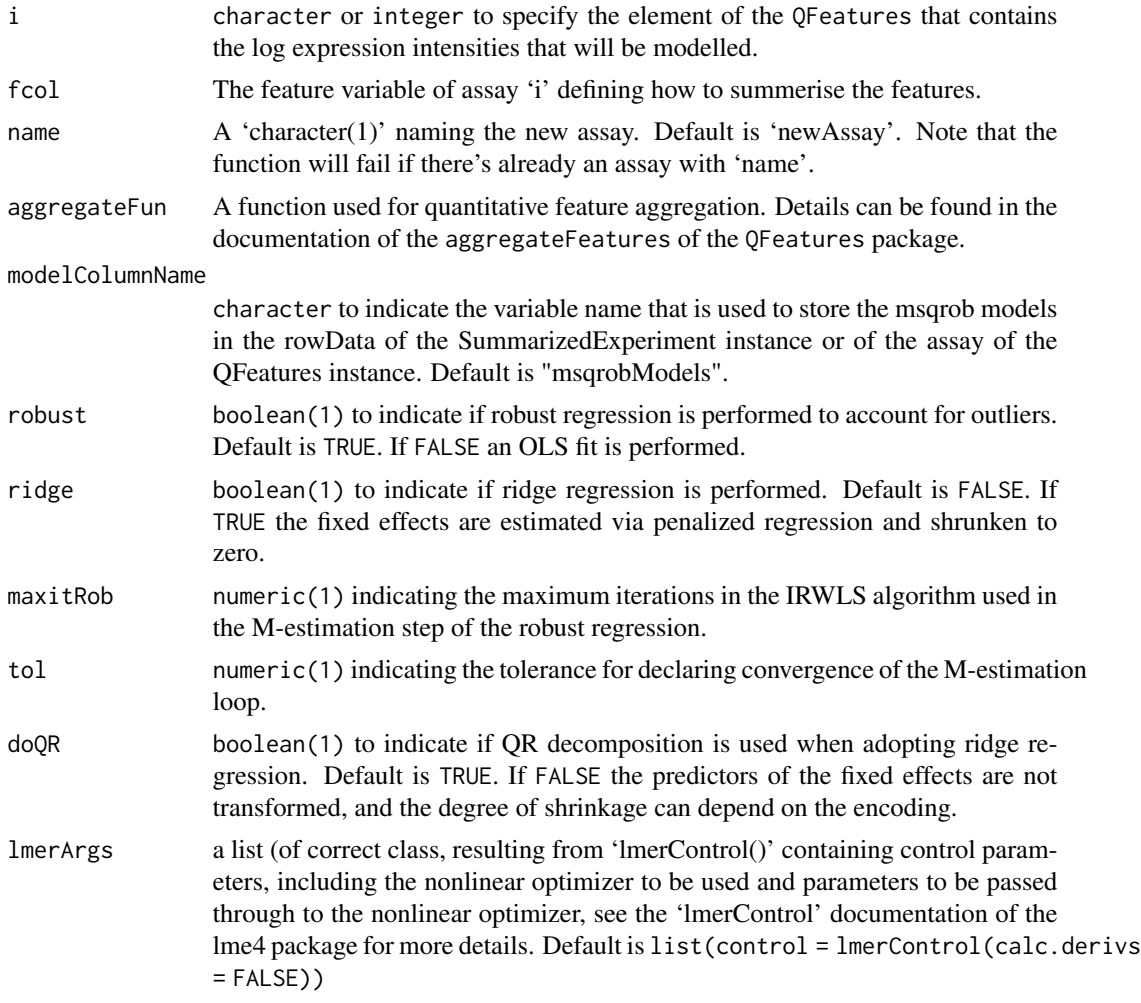

A 'QFeatures' object with an additional assay.

### Author(s)

Lieven Clement

- # Load example data
- # The data are a Feature object with containing
- # a SummarizedExperiment named "peptide" with MaxQuant peptide intensities
- # The data are a subset of spike-in the human-ecoli study
- # The variable condition in the colData of the Feature object
- # contains information on the spike in condition a-e (from low to high) data(pe)

```
# Fit MSqrob model using robust ridge regression starting from peptide intensities
# The fold changes are calculated at the protein level while correcting for
# the different peptide species in each sample and the correlation between
# peptide intensities of peptides of the same protein in the same sample.
colData(pe)$samples <- rownames(colData(pe))
pe <- msqrobAggregate(pe, i = "peptide", fcol = "Proteins",
     formula = \simcondition + (1|samples) + (1|Sequence),
     ridge = TRUE)
getCoef(rowData(pe[["msqrobAggregate"]])$msqrobModels[["P00956"]])
```
msqrobGlm *Function to fit msqrob models to peptide counts using glm*

#### Description

Low-level function for parameter estimation with msqrob by modeling peptide counts using quasibinomial glm

#### Usage

 $mgrobGlm(y, npep, formula, data, priorCount = 0.1, binomialBound = TRUE)$ 

#### Arguments

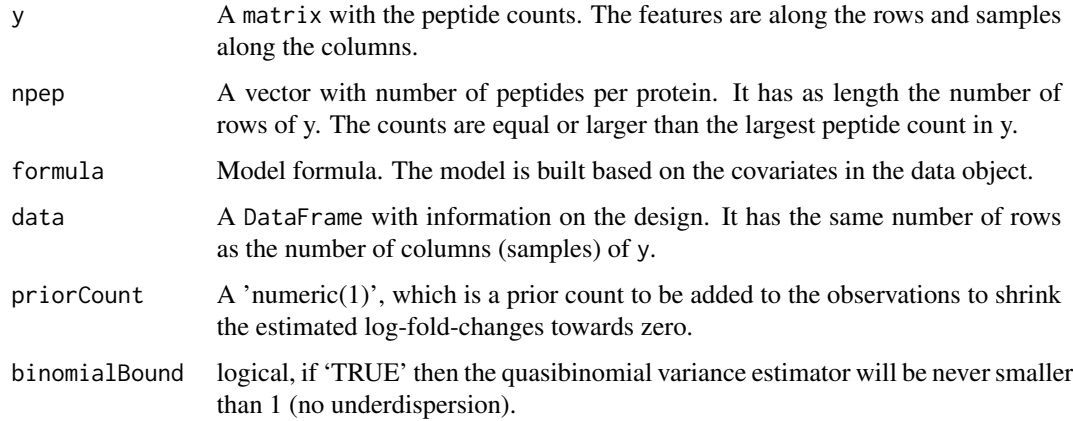

#### Value

A list of objects of the StatModel class.

#### Author(s)

Lieven Clement

#### <span id="page-14-0"></span>Examples

```
# Load example data
# The data are a Feature object with containing
# a SummarizedExperiment named "peptide" with MaxQuant peptide intensities
# The data are a subset of spike-in the human-ecoli study
# The variable condition in the colData of the Feature object
# contains information on the spike in condition a-e (from low to high)
data(pe)
# Aggregate peptide intensities in protein expression values
pe <- aggregateFeatures(pe, i = "peptide", fcol = "Proteins", name = "protein")
pe
# Fit MSqrob model using robust regression with the MASS rlm function
models <- msqrobGlm(
    aggcounts(pe[["protein"]]),
    rowData(pe[["protein"]])[[".n"]],
    ~condition,
    colData(pe)
\mathcal{L}getCoef(models[[1]])
```
msqrobHurdle,SummarizedExperiment-method *Function to fit msqrob hurdle models*

#### Description

Fitting a hurdle msqrob model with an intensity component for assessing differential abundance and an count component that is modeling peptide counts using quasibinomial glm for differential detection of the number of features that were not missing and used for aggregation

#### Usage

```
## S4 method for signature 'SummarizedExperiment'
msqrobHurdle(
  object,
  formula,
  modelColumnName = "msqrobHurdle",
  overwrite = FALSE,
  robust = TRUE,ridge = FALSE,
  maxitRob = 1,
  tol = 1e-06,
  doOR = TRUE,
  lmerArgs = list(control = lmerControl(calc.derivs = FALSE)),
  priorCount = 0.1,
  binomialBound = TRUE
```

```
## S4 method for signature 'QFeatures'
msqrobHurdle(
 object,
 i,
 formula,
 modelColumnName = "msqrobHurdle",
 overwrite = FALSE,
 robust = TRUE,
 ridge = FALSE,
 maxitRob = 1,tol = 1e-06,doQR = TRUE,lmerArgs = list(control = lmerControl(calc.derivs = FALSE)),
 priorCount = 0.1,
 binomialBound = TRUE
\mathcal{L}
```
## Arguments

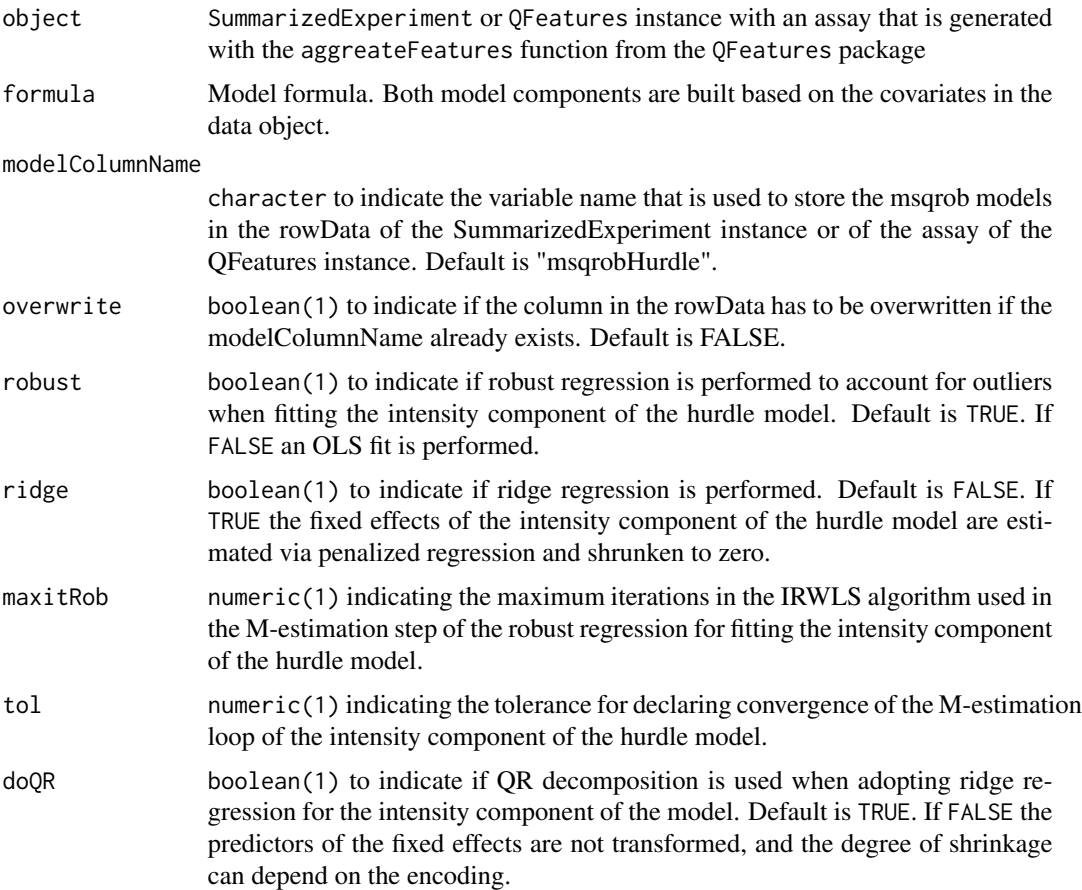

 $\mathcal{L}$ 

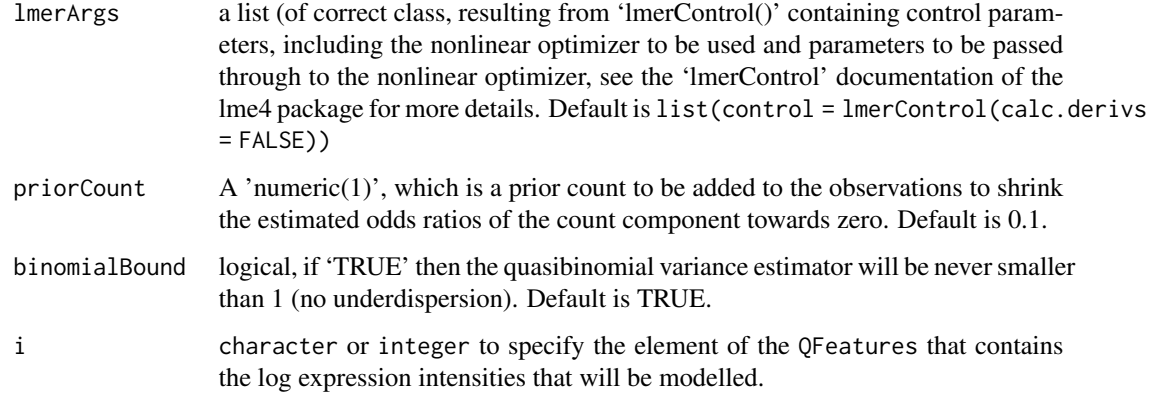

SummarizedExperiment or QFeatures instance

## Author(s)

Lieven Clement

```
# Load example data
# The data are a Feature object with containing
# a SummarizedExperiment named "peptide" with MaxQuant peptide intensities
# The data are a subset of spike-in the human-ecoli study
# The variable condition in the colData of the Feature object
# contains information on the spike in condition a-e (from low to high)
data(pe)
# Aggregate peptide intensities to protein expression values
pe <- aggregateFeatures(pe, i = "peptide", fcol = "Proteins", name = "protein")
# Fit Hurdle MSqrob model
# For summarized SummarizedExperiment
se <- pe[["protein"]]
se
colData(se) <- colData(pe)
se <- msqrobHurdle(se, formula = ~condition)
getCoef(rowData(se)$msqrobHurdleIntensity[[1]])
getCoef(rowData(se)$msqrobHurdleCount[[1]])
# For features object
pe \le - msqrobHurdle(pe, i = "protein", formula = \simcondition)
getCoef(rowData(pe[["protein"]])$msqrobHurdleIntensity[[1]])
getCoef(rowData(pe[["protein"]])$msqrobHurdleCount[[1]])
```
<span id="page-17-0"></span>

#### **Description**

Low-level function for parameter estimation with msqrob using the ordinary least squares or robust regression base on the MASS::rlm function.

#### Usage

 $m$ sqrobLm(y, formula, data, robust = TRUE, maxitRob = 5)

#### Arguments

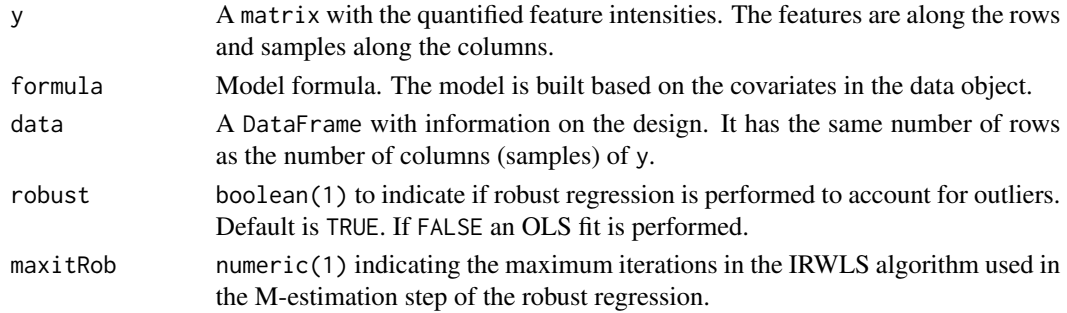

#### Value

A list of objects of the StatModel class.

#### Author(s)

Lieven Clement, Oliver M. Crook

```
# Load example data
# The data are a Feature object with containing
# a SummarizedExperiment named "peptide" with MaxQuant peptide intensities
# The data are a subset of spike-in the human-ecoli study
# The variable condition in the colData of the Feature object
# contains information on the spike in condition a-e (from low to high)
data(pe)
# Aggregate peptide intensities in protein expression values
pe <- aggregateFeatures(pe, i = "peptide", fcol = "Proteins", name = "protein")
pe
# Fit MSqrob model using robust regression with the MASS rlm function
models <- msqrobLm(assay(pe[["protein"]]), ~condition, colData(pe))
```

```
#' getCoef(models[[1]])
```
<span id="page-18-0"></span>msqrobLmer *Function to fit msqrob models with ridge regression and/or random effects using lme4*

#### Description

Low-level function for parameter estimation with msqrob using the robust ridge regression. The models can be fitted for each feature (e.g. summarised protein expression values) or multiple features belonging to the same accession can be modelled simultaneously e.g. peptide-based models where all peptide intensities for the same protein are modelled simultaneously. The fold changes and uncertainty estimates are then calculated at the protein level while correcting for peptide species and within sample correlation.

#### Usage

```
msqrobLmer(
  y,
  formula,
  data,
  rowdata = NULL,tol = 1e-06,robust = TRUE,ridge = FALSE,
  maxitRob = 1,doQR = TRUE,featureGroups = NULL,
  lmerArgs = list(control = lmerControl(calc.derivs = FALSE))
\lambda
```
## Arguments

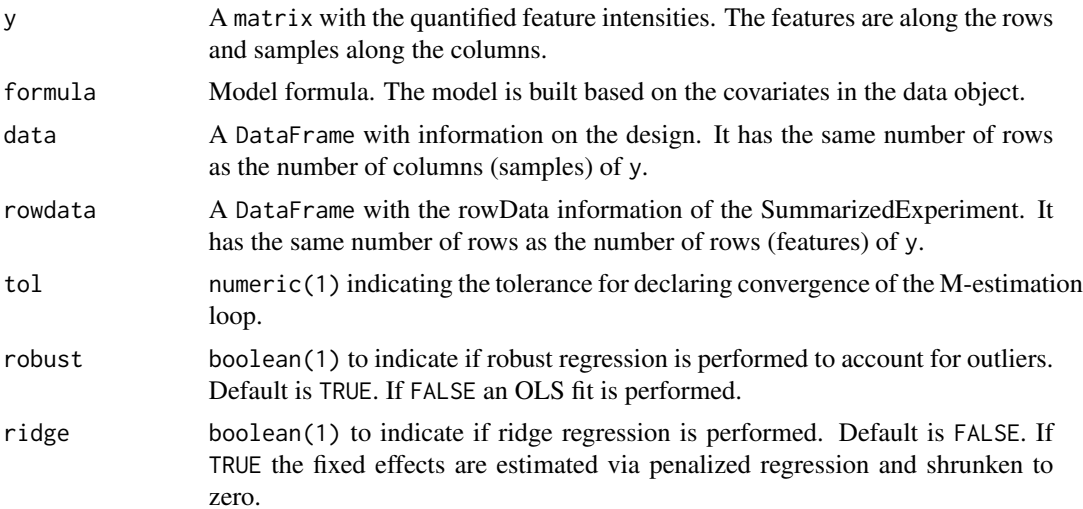

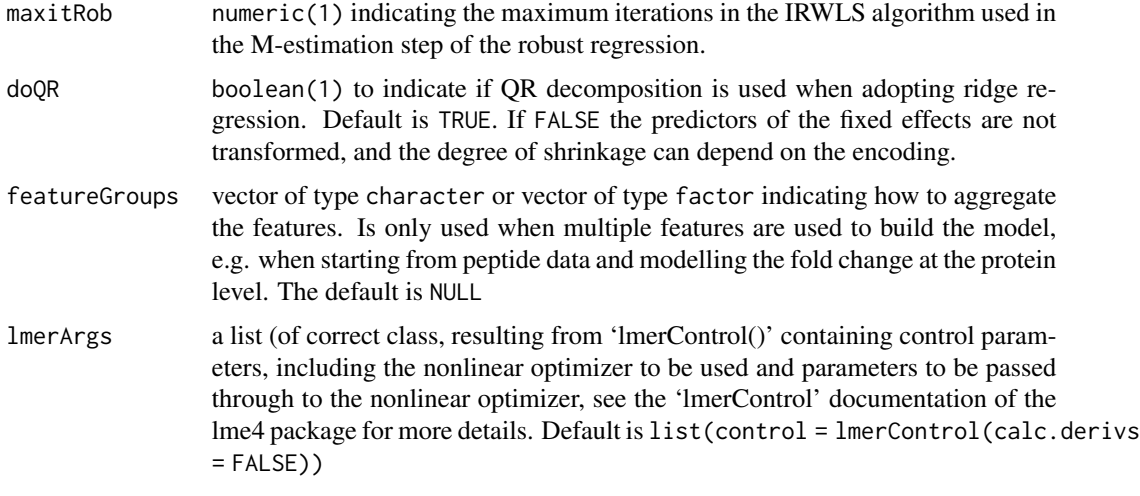

A list of objects of the StatModel class.

#### Author(s)

Lieven Clement, Oliver M. Crook

```
# Load example data
# The data are a Feature object with containing
# a SummarizedExperiment named "peptide" with MaxQuant peptide intensities
# The data are a subset of spike-in the human-ecoli study
# The variable condition in the colData of the Feature object
# contains information on the spike in condition a-e (from low to high)
data(pe)
# Aggregate peptide intensities in protein expression values
pe <- aggregateFeatures(pe, i = "peptide", fcol = "Proteins", name = "protein")
# Fit MSqrob model using robust ridge regression upon summarization of
# peptide intensities into protein expression values
modelsRidge <- msqrobLmer(assay(pe[["protein"]]), ~condition, data = colData(pe),
                          ridge = TRUE)
getCoef(modelsRidge[[1]])
# Fit MSqrob model using robust ridge regression starting from peptide intensities
# The fold changes are calculated at the protein level while correcting for
# the different peptide species in each sample and the correlation between
# peptide intensities of peptides of the same protein in the same sample.
# Add the samples variable to colData
colData(pe)$samples <- rownames(colData(pe))
modelsPepBased <- msqrobLmer(assay(pe[["peptide"]]),
    formula = \simcondition + (1|samples) + (1|Sequence), data = colData(pe),
```

```
rowdata = rowData(pe[["peptide"]]), featureGroups = rowData(pe[["peptide"]])$Proteins,
   ridge = TRUE)
getCoef(modelsPepBased[[1]])
```
msqrobQB,SummarizedExperiment-method

*Function to fit msqrob models to peptide counts using glm*

## Description

Low-level function for parameter estimation with msqrob by modeling peptide counts using quasibinomial glm

#### Usage

```
## S4 method for signature 'SummarizedExperiment'
msqrobQB(
 object,
  formula,
 modelColumnName = "msqrobQbModels",
 overwrite = FALSE,
 priorCount = 0.1,
 binomialBound = TRUE
\lambda## S4 method for signature 'QFeatures'
msqrobQB(
 object,
  i,
  formula,
  modelColumnName = "msqrobQbModels",
 overwrite = FALSE,
 priorCount = 0.1,
 binomialBound = TRUE
\lambda
```
## Arguments

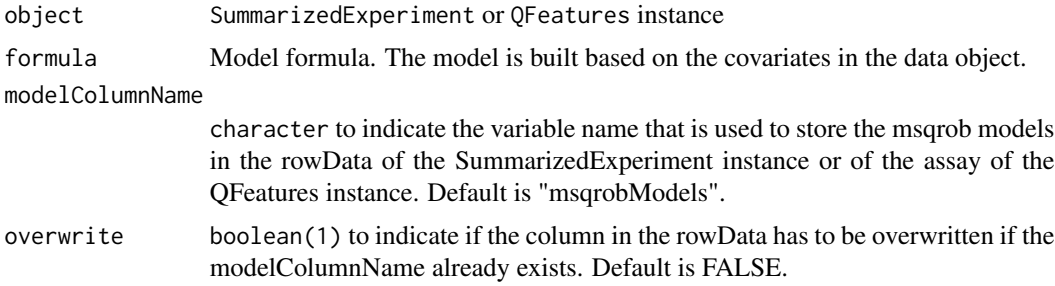

<span id="page-21-0"></span>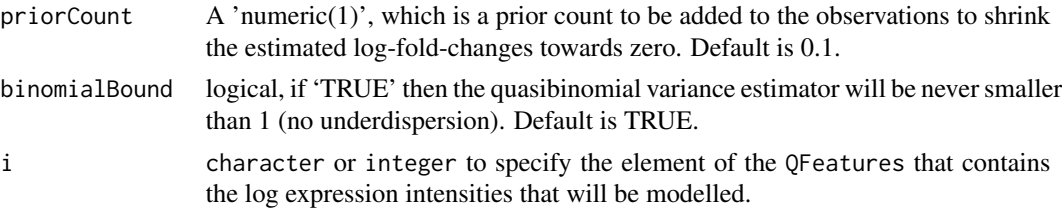

SummarizedExperiment or QFeatures instance

#### Author(s)

Lieven Clement

#### Examples

```
# Load example data
# The data are a Feature object with containing
# a SummarizedExperiment named "peptide" with MaxQuant peptide intensities
# The data are a subset of spike-in the human-ecoli study
# The variable condition in the colData of the Feature object
# contains information on the spike in condition a-e (from low to high)
data(pe)
# Aggregate by counting how many peptide we observe for each protein
pe <- aggregateFeatures(pe, i = "peptide", fcol = "Proteins", name = "protein")
# Fit MSqrob model to peptide counts using a quasi-binomial model
# For summarized SummarizedExperiment
se <- pe[["protein"]]
se
colData(se) <- colData(pe)
se < - msqrobQB(se, formula = \simcondition)
getCoef(rowData(se)$msqrobQbModels[[1]])
# For features object
pe \leq -mg \rho msqrobQB(pe, i = "protein", formula = \sim condition)
```
pe *Example data for 100 proteins*

#### Description

Subset of peptides from 100 proteins from a quantitative mass spectrometry based proteomics dataset (PRIDE identifier: PXD003881 Shen et al. (2018)). E. Coli lysates were spiked at five different concentrations (3%, 4.5%, 6%, 7.5% and 9%wt/wt) in a stable human background (4 repl. per treatment). The twenty resulting samples were run on an Orbitrap Fusion mass spectrometer. Raw data files were processed with MaxQuant (version 1.6.1.0, Cox and Mann (2008))

<span id="page-22-0"></span>using default search settings unless otherwise noted. Spectra were searched against the UniProtKB/SwissProt human and E. Coli reference proteome databases (07/06/2018), concatenated with the default Maxquant contaminant database. Carbamidomethylation of Cystein was set as a fixed modification, and oxidation of Methionine and acetylation of the protein amino-terminus were allowed as variable modifications. In silico cleavage was set to use trypsin/P, allowing two miscleavages. Match between runs was also enabled using default settings. The resulting peptide-tospectrum matches (PSMs) were filtered by MaxQuant at 1% FDR.

#### Usage

data(pe)

### Format

Feature set with an instance "peptide":

- assay contains the raw peptide intensities
- rowData contains a variable "Proteins" with the protein accession and an variable ecoli to indicate if the protein is a spikin.

colData contains a factor condition indicating the spike-in condition

#### Examples

```
data(pe)
head(colData(pe))
head(rowData(pe))
head(assay(pe))
```
smallestUniqueGroups *Smallest unique protein groups*

## **Description**

For a given vector of protein group names, outputs the names of those protein groups for which none of its member proteins is present in a smaller protein group.

#### Usage

```
smallestUniqueGroups(proteins, split = ";")
```
#### Arguments

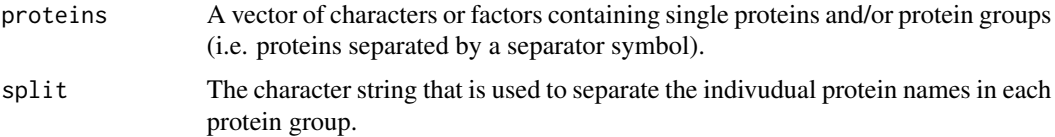

<span id="page-23-0"></span>A character vector containing the names of the protein groups for which none of its proteins is present in a smaller protein group.

### Examples

```
data(pe)
smallestUniqueGroups(rowData(pe[["peptide"]])$Proteins)
```
StatModel-class *The StatModel class for msqrob*

## Description

The StatModel class contains a statistical model as applied on a feature.

Models are created by the dedicated user-level functions (msqrob(), mqrobAggregate()) or manually, using the StatModel() constructor. In the former case, each quantitative feature is assigned its statistical model and the models are stored as a variable in a DataFrame object, as illustred in the example below.

Function for constructing a new StatModel object.

## Usage

```
## S4 method for signature 'StatModel'
show(object)
```

```
StatModel(
  type = "fitError",
 params = list(),varPosterior = NA_real_,
  dfPosterior = NA_real_
\lambda
```
#### Arguments

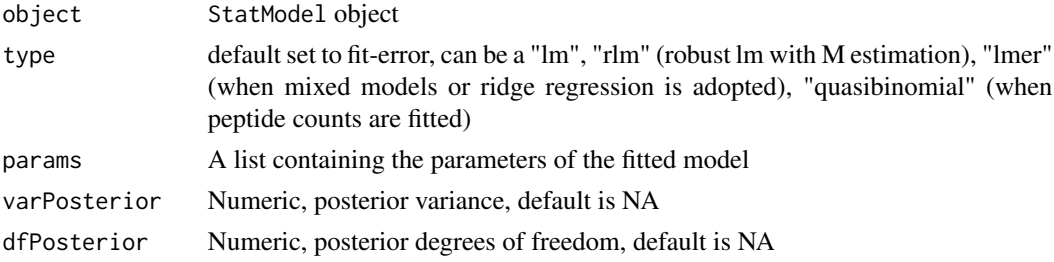

### Value

A StatModel object

## <span id="page-24-0"></span>topFeatures 25

## Slots

type character(1) defining type of the used model. Default is "fitError", i.e. a error model. Other include "lm", "rlm", ...

params A list() containing information of the used model.

varPosterior numeric() of posterior variance.

dfPosterior numeric() of posterior degrees of freedom.

## Author(s)

Oliver M. Crook, Laurent Gatto, Lieven Clement

#### Examples

```
## A fully specified dummy model
myModel <- StatModel(
    type = "rlm",params = list(x = 3, y = 7, b = 4),
   varPosterior = c(0.1, 0.2, 0.3),
   dfPosterior = c(6, 7, 8))
myModel
```

```
## A collection of models stored as a variable in a DataFrame
mod1 <- StatModel(type = "rlm")
mod2 <- StatModel(type = "lm")
df \leq DataFrame(x = 1:2)
df$mods <- c(mod1, mod2)
df
# TODO
```
topFeatures *Toplist of DE proteins, peptides or features*

#### Description

Summary table of the differentially expressed Features

#### Usage

```
topFeatures(models, contrast, adjust.method = "BH", sort = TRUE, alpha = 1)
```
#### <span id="page-25-0"></span>Arguments

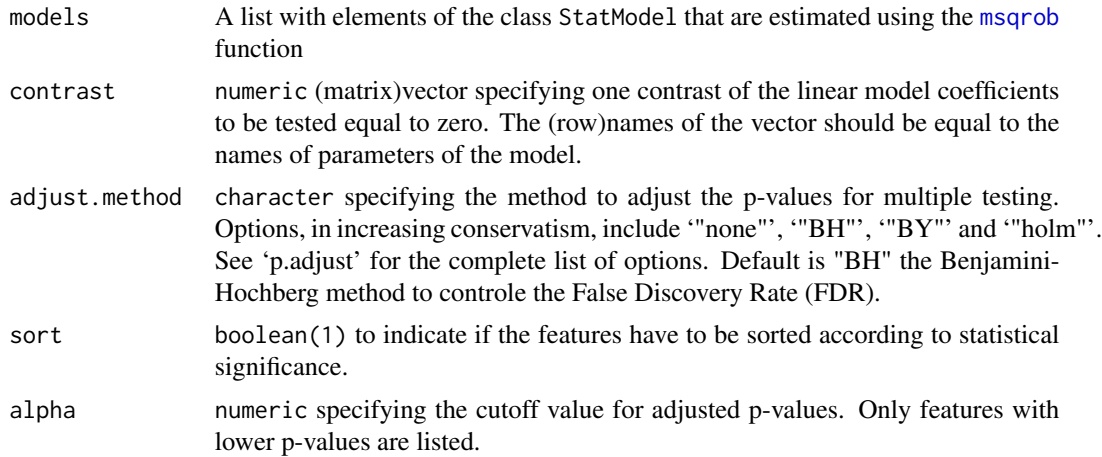

## Value

A dataframe with log2 fold changes (logFC), standard errors (se), degrees of freedom of the test (df), t-test statistic (t), p-values (pval) and adjusted pvalues (adjPval) using the specified adjust.method in the p.adjust function of the stats package.

## Author(s)

Lieven Clement

## Examples

```
data(pe)
# Aggregate peptide intensities in protein expression values
pe <- aggregateFeatures(pe, i = "peptide", fcol = "Proteins", name = "protein")
# Fit msqrob model
pe \leq msqrob(pe, i = "protein", formula = \simcondition)
# Define contrast
getCoef(rowData(pe[["protein"]])$msqrobModels[[1]])
# Assess log2 fold change between condition c and condition b:
L <- makeContrast("conditionc - conditionb=0", c("conditionb", "conditionc"))
```
topDeProteins <- topFeatures(rowData(pe[["protein"]])\$msqrobModels, L)

# <span id="page-26-0"></span>Index

∗ datasets pe, [22](#page-21-0) .StatModel *(*StatModel-class*)*, [24](#page-23-0) data *(*pe*)*, [22](#page-21-0) getCoef *(*getModel,StatModel-method*)*, [3](#page-2-0) getCoef,StatModel-method *(*getModel,StatModel-method*)*, [3](#page-2-0) getContrast *(*getContrast,StatModel-method*)*,  $\mathcal{D}$ getContrast,StatModel-method, [2](#page-1-0) getDF *(*getModel,StatModel-method*)*, [3](#page-2-0) getDF,StatModel-method *(*getModel,StatModel-method*)*, [3](#page-2-0) getDfPosterior *(*getModel,StatModel-method*)*, [3](#page-2-0) getDfPosterior,StatModel-method *(*getModel,StatModel-method*)*, [3](#page-2-0) getFitMethod *(*getModel,StatModel-method*)*, [3](#page-2-0) getFitMethod,StatModel-method *(*getModel,StatModel-method*)*, [3](#page-2-0) getModel *(*getModel,StatModel-method*)*, [3](#page-2-0) getModel,StatModel-method, [3](#page-2-0) getSigma *(*getModel,StatModel-method*)*, [3](#page-2-0) getSigma,StatModel-method *(*getModel,StatModel-method*)*, [3](#page-2-0) getSigmaPosterior *(*getModel,StatModel-method*)*, [3](#page-2-0) getSigmaPosterior,StatModel-method *(*getModel,StatModel-method*)*, [3](#page-2-0) getVar *(*getModel,StatModel-method*)*, [3](#page-2-0) getVar,StatModel-method *(*getModel,StatModel-method*)*, [3](#page-2-0) getVarPosterior *(*getModel,StatModel-method*)*, [3](#page-2-0) getVarPosterior,StatModel-method *(*getModel,StatModel-method*)*, [3](#page-2-0)

getVcovUnscaled *(*getModel,StatModel-method*)*, [3](#page-2-0) getVcovUnscaled,StatModel-method *(*getModel,StatModel-method*)*, [3](#page-2-0) hypothesisTest *(*hypothesisTest,SummarizedExperiment-method*)*, [5](#page-4-0) hypothesisTest,QFeatures-method *(*hypothesisTest,SummarizedExperiment-method*)*, [5](#page-4-0) hypothesisTest,SummarizedExperiment-method, [5](#page-4-0) hypothesisTestHurdle *(*hypothesisTest,SummarizedExperiment-method*)*, [5](#page-4-0) hypothesisTestHurdle,QFeatures-method *(*hypothesisTest,SummarizedExperiment-method*)*, [5](#page-4-0) hypothesisTestHurdle,SummarizedExperiment-method *(*hypothesisTest,SummarizedExperiment-method*)*, [5](#page-4-0) makeContrast, [8](#page-7-0) msqrob, *[3](#page-2-0)*, *[26](#page-25-0)* msqrob *(*msqrob,SummarizedExperiment-method*)*, [9](#page-8-0) msqrob,QFeatures-method *(*msqrob,SummarizedExperiment-method*)*, [9](#page-8-0) msqrob,SummarizedExperiment-method, [9](#page-8-0) msqrobAggregate *(*msqrobAggregate,QFeatures-method*)*, [12](#page-11-0) msqrobAggregate,QFeatures-method, [12](#page-11-0) msqrobGlm, [14](#page-13-0) msqrobHurdle *(*msqrobHurdle,SummarizedExperiment-method*)*, [15](#page-14-0)

```
msqrobHurdle,QFeatures-method
        (msqrobHurdle,SummarizedExperiment-method),
        15
msqrobHurdle,SummarizedExperiment-method,
        15
msqrobLm, 18
msqrobLmer, 19
msqrobQB
        (msqrobQB,SummarizedExperiment-method),
        21
msqrobQB,QFeatures-method
        (msqrobQB,SummarizedExperiment-method),
        21
msqrobQB,SummarizedExperiment-method,
        21
```
## pe, [22](#page-21-0)

topFeatures, [25](#page-24-0)

```
show,StatModel-method
        (StatModel-class), 24
smallestUniqueGroups, 23
StatModel (StatModel-class), 24
StatModel-class, 24
StatModel-method
        (getContrast,StatModel-method),
        \mathcal{D}statModelAccessors
        (getModel,StatModel-method), 3
statModelMethods
        (getContrast,StatModel-method),
        2
```

```
varContrast
        (getContrast,StatModel-method),
        2
varContrast,StatModel-method
        (getContrast,StatModel-method),
        2
```